# **Lesson #12: More on Birth Death Simulations and M/G, G/M systems.**

## **From Previous Lesson :**

```
\ln[25]:= bdSim[birthFunction_, deathFunction_, timeHorizon_] :=
       \text{Module} {state = 0, time = 0.0, index = 1},
        rel = Table [{kuku, bobo},
           {\rm Round}[4*2*({\rm birthFunction}[1]+{\rm deathFunction}[1])*{\rm timeHorizontal}]\}H*rel=88time,state<<;*L
        rel [[index + + ]] = {time, state};
         H*Now loop untill time > timeHorizon and append to rel as we go*L
        WhileBtime < timeHorizon,
         \frac{1}{2}birthRate = birthFunction [state];
         \deltadeathRate = \deltadeathFunction [state];
         time += RandomReal@ExponentialDistribution@birthRate + deathRateDD;
         rel [[index + + ]] = {time, state};
          (*AppendTo[rel,{time},state];*)
          \texttt{state} \texttt{ + = 2 RandomInteger}\bigg[\texttt{BernoulliDistribution}\bigg[\frac{\texttt{birthRate}}{\texttt{birthRate} + \texttt{deathRate}}\bigg]\bigg] - 1;rel [[index + + ]] = {time, state};
          (* AppendTo [rel, {time, state}];*)
         F;
        Take [rel, index - 1]F
```
#### **M/M/1**

```
In[26]:= Λ = 0.4;
     \mu = 1.0;mm1Bitth[s_]: = \lambda;mm1Death[s] := If[s > 0, \mu, 0];rel = bdsim[mm1Birth, mm1Death, 10];ListPlot[rel, Joined \rightarrow True]Out[31]=
                2 4 6 8 10 12
      0.5
      1.0
      1.5
      2.0<sup>1</sup>
```
## **Different Timing Attempts**

Table[{t, First[Timing[bdSim[mm1Birth, mm1Death, t];]]}, {t, 500, 5000, 500}]

 $\{ \{500, 0.312\}, \{1000, 1.438\}, \{1500, 3.562\}, \{2000, 6.282\}, \{2500, 10.39\},\$  $\{3000, 15.641\}$ ,  $\{3500, 21.109\}$ ,  $\{4000, 24.782\}$ ,  $\{4500, 33.921\}$ ,  $\{5000, 36.688\}\}$ 

Table[{t, First[Timing[bdSim[mm1Birth, mm1Death, t];]]}, {t, 500, 5000, 500}]

 $\{ {500, 0.188}, {1000, 0.781}, {1500, 2.187}, {2000, 4.813}, {2500, 8.656}, \}$  $\{3000, 12.672\}, \{3500, 18.813\}, \{4000, 26.\}, \{4500, 32.531\}, \{5000, 38.172\}\}$ 

#### Table[{t, First[Timing[bdSim[mm1Birth, mm1Death, t];]]}, {t, 500, 5000, 500}]

 $\{ \{500, 0.125\}, \{1000, 0.219\}, \{1500, 0.328\}, \{2000, 0.422\}, \{2500, 0.547\},\$  $\{3000, 0.672\}, \{3500, 0.765\}, \{4000, 0.907\}, \{4500, 0.968\}, \{5000, 1.11\}\}$ 

#### Table[{t, First[Timing[bdSim[mm1Birth, mm1Death, t];]]}, {t, 500, 5000, 500}]

```
\{\{500, 0.141\}, \{1000, 0.547\}, \{1500, 1.25\}, \{2000, 1.859\}, \{2500, 3.063\},\\{3000, 4.531\}, \{3500, 6.719\}, \{4000, 8.875\}, \{4500, 11.234\}, \{5000, 13.344\}
```
 $ListPlot[$  %

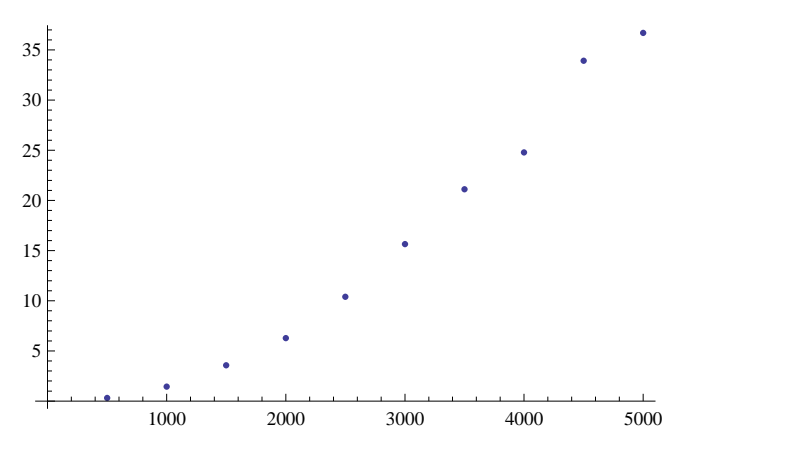

## **M/M/K/K (Erlang Loss System)**

```
In[32]:= Λ = 2.0;
      \mu = 1.0;KK = 8;
      mm1Bitth[s_] := IF[s < KK, \lambda, 0];mm1Death[s_] := \mu s;
      rel = bdsim[mm1Birth, mm1Death, 30];
      ListPlot[rel, Joined \rightarrow True]6 \begin{array}{ccc} \uparrow & \qquad & \uparrow \end{array}5 \mid \qquad \qquad \mathsf{h}4 | ⊪ 1
                                 T
Out[38] = 33 | Ph | |
       2├ / '|⊓/" ነ
                                      \frac{1}{2}5 10 15 20 25 30
```
# **Joint Class Exercise**

#### **1) Collect Stationary Distribution from Simulation**

```
In[39]:= bdSimWithStat@birthFunction_, deathFunction_, timeHorizon_D :=
       \text{Module} \left[ \{\text{state} = 0, \text{ time} = 0.0 \} \right]rel = \{\{\text{time}, \text{state}\}\}\;histogramTable = \text{Table} [0.0, \{100\}];
         H*Now loop untill time > timeHorizon and append to rel as we go*L
        WhileBtime < timeHorizon,
          birthRate = birthFunction<sup>[state]</sup>;
          \text{deathRate} = \text{deathFunction}[\text{state}]stateDuration = RandomReal@ExponentialDistribution@birthRate + deathRateDD;
          histogramTable@@state + 1DD += stateDuration;
          time += stateDuration;
          AppendTo[rel, {time, state}];
          \texttt{state} \texttt{ + = 2 RandomInteger}\bigg[\texttt{BernoulliDistribution}\bigg[\textcolor{red}{\frac{\texttt{birthRate}}{\texttt{birthRate} + \texttt{deathRate}}}\bigg]\bigg] - 1;\text{AppendTo}[rel, {time, state}];
         F;
         :rel,
histogramTable
                  timeHorizon >
        F
```
## **M/M/1 Histogram**

```
In[40]:= Λ = 0.9;
       \mu = 1.0;mm1Bitth [s] := \lambda;
       mm1Death[s] := If[s > 0, \mu, 0];out = bdSimWithStat@mm1Birth, mm1Death, 4000D;
       hist = Select [Transpose [{Table [i, {i, 0, Length [out [[2]]] - 1}], out [[2]]}], #[[2]] > 0 &];
       theoreticalHist = Table \left[\left\{\frac{i}{n}, \left(1-\frac{\lambda}{n}\right)\left(\frac{\lambda}{n}\right)^{1}\right\}, \left\{\frac{i}{n}, 0, 0\right\}\right]\mu) \mu) \muΛ
                                                         Μ
                                                            i\left\{ \text{ }, {i, 0, Round [1.3 * Length [hist] ] } \left\{ \text{ } ;
```
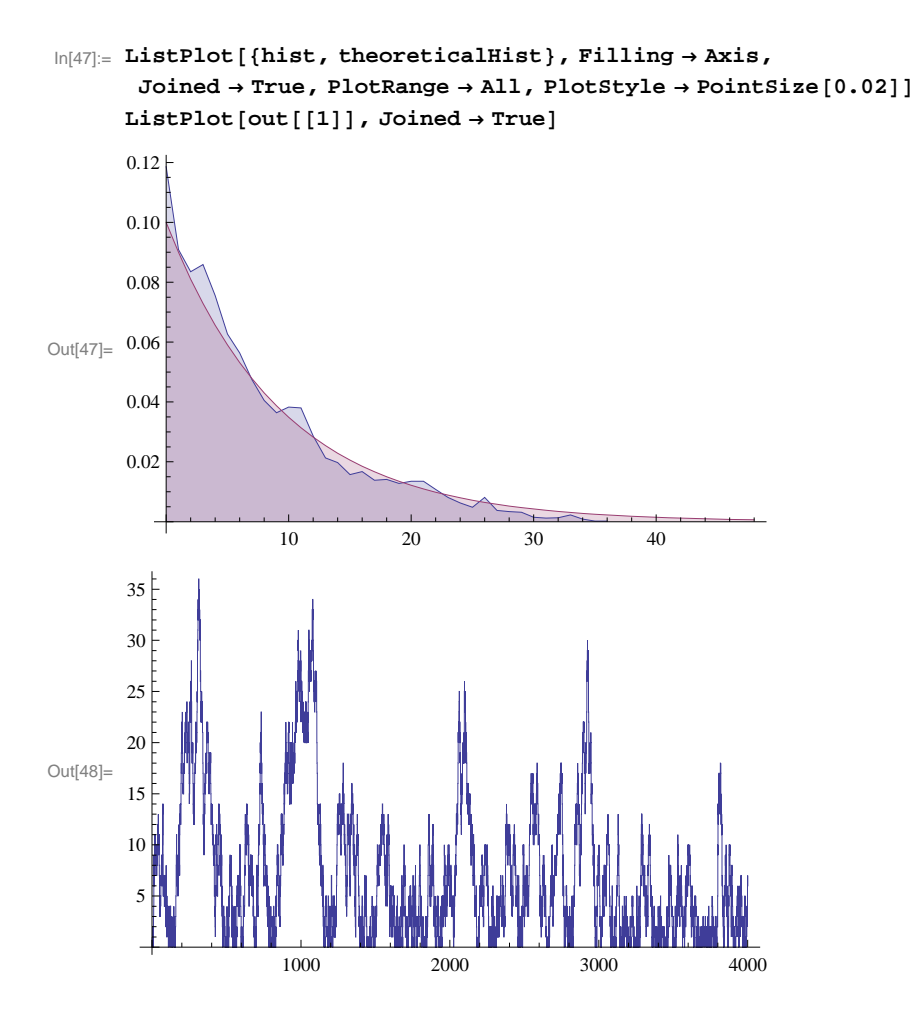

#### ■ M/M/ $\infty$  Histogram

```
In[49]:= Λ = 3.0;
       \mu = 1.0;mm1Bitth[s_] := \lambda;
       mm1Death[s_: = \mu s;
        out = bdsimWithStat[mm1Birth, mm1Death, 500];
       hist = Select[Transpose[{Table[i, {i, 0, Length[out[[2]]] - 1}], out[[2]]}], #[[2]] > 0 &];
        theoreticalHist = TableB:i, E
-ΛΜ HΛ  ΜL
i \left\{\n \begin{array}{c}\n \cdot \cdot \cdot \\
 \cdot \cdot \cdot \\
 \cdot \cdot \cdot\n \end{array}\n \right\}\n ,\n \{i, 0, \text{ Round}[1.3 * \text{Length}[\text{hist}]]\}\n \right\}\n ;
```
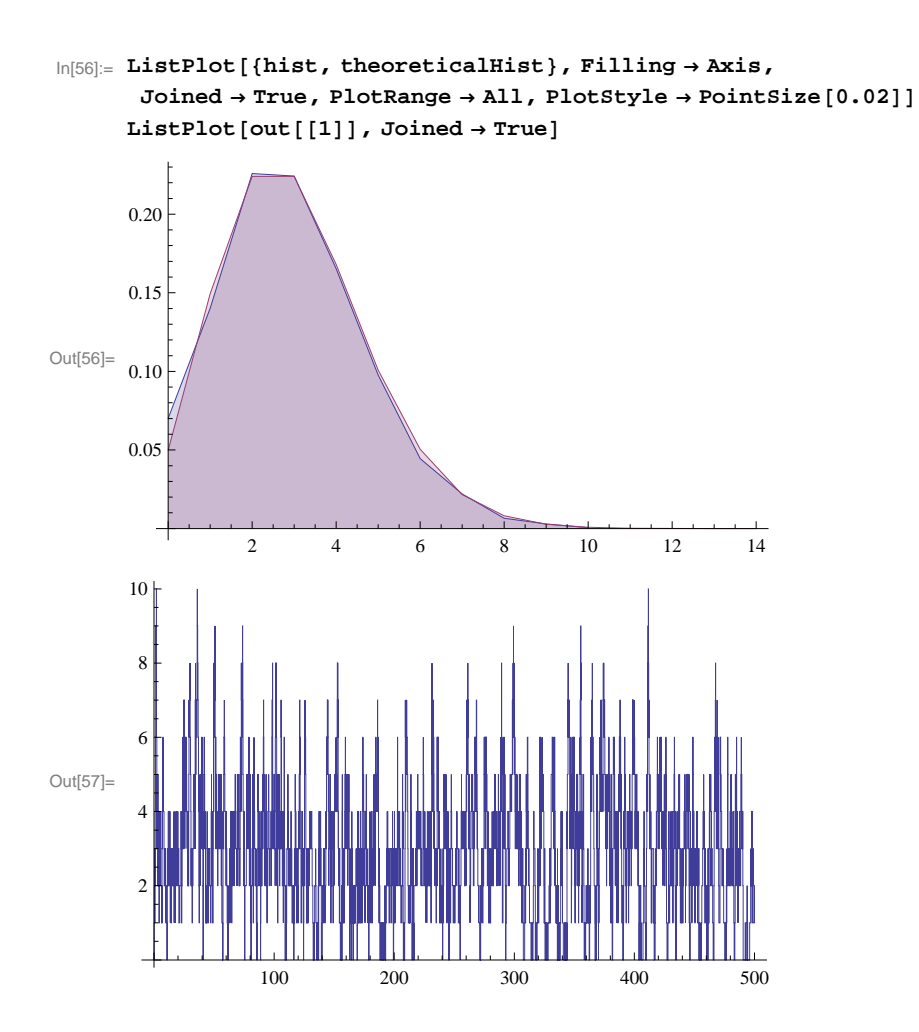

### **M/M/K/K Histogram**

In[58]:= **Λ = 10.0;**  $\mu = 1.0;$ **K = 10;**  $mm1Bitth[s_]: = If[s < K, \lambda, 0];$  $mm1$ Death $[s_$ **]**  $:=$   $\mu$  **s**; **out = bdSimWithStat@mm1Birth, mm1Death, 300D;** hist = Select [Transpose [{Table [i, {i, 0, Length [out [[2]]] - 1}], out [[2]]}], #[[2]] > 0 &];  $\frac{1}{\sqrt{2\pi}}$  **theoreticalHist** = **Table**  $\left[\frac{1}{2}, \frac{1}{2}, \frac{1}{2}\right]$ **Sum** $\left[ \left( \frac{\lambda}{\mu} \right)^{\frac{1}{2}} / 3!$ , { $\frac{1}{2}$ , 0, K} $\left[ \frac{1}{2} \right]$  $\frac{(\lambda/\mu)^i}{i}$  **i n x**<sub>1</sub>**.**  $\left\{ \frac{1}{\mathbf{i}!} \right\}$ , {i, 0, K} }

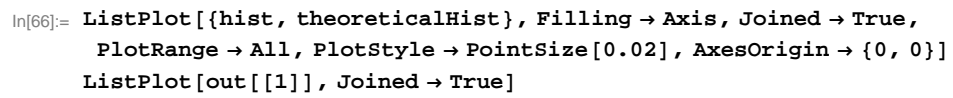

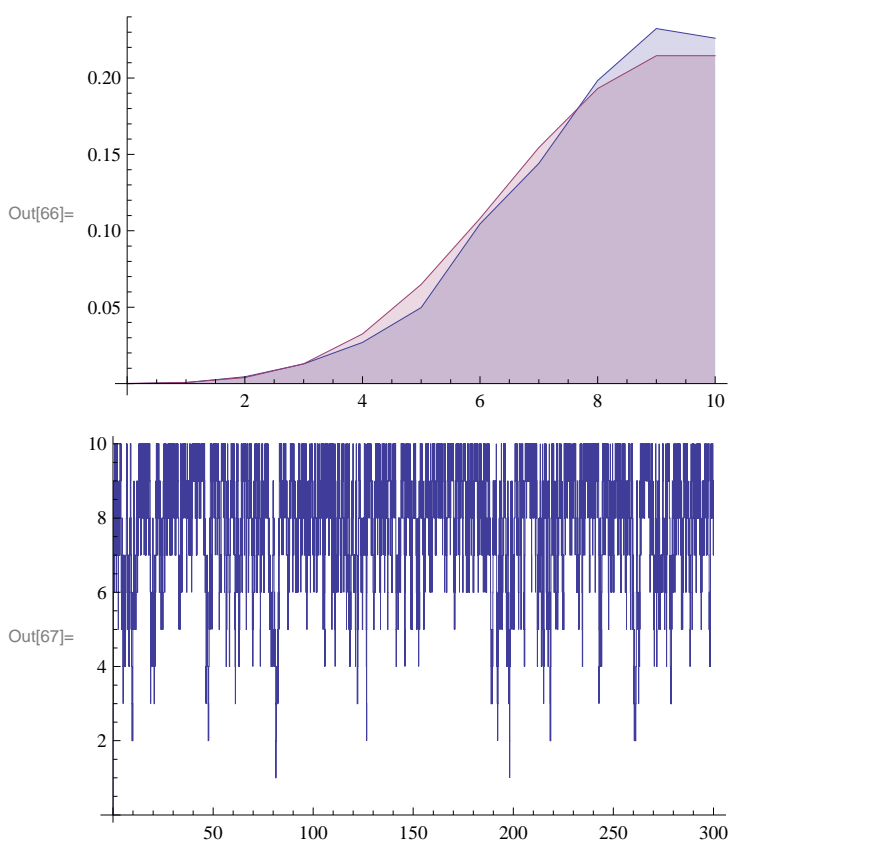

### **2) Sojourn Times**

```
In[68]:= bdSimWithStatAndSojourns@birthFunction_, deathFunction_, timeHorizon_D :=
       \text{Module}\left[ \{\text{state} = 0, \text{ time} = 0.0 \} \right]rel = { {time, state} };
        soujournList = \{\};
        H*queue is a list of arrival times of customers*L
        queue = 8<;
        histogramTable = Table[0.0, {100}];
         H*Now loop untill time > timeHorizon and append to rel as we go*L
        WhileBtime < timeHorizon,
         birthRate = birthFunction<sup>[state]</sup>;
         \texttt{deathRate} = \texttt{deathFunction}[\texttt{state}];stateDuration = RandomReal@ExponentialDistribution@birthRate + deathRateDD;
         histogramTable<sup>[[state +1]] += stateDuration;</sup>
         time += stateDuration;
         AppendTo[rel, {time, state}];
          \text{change} = 2 \text{ RandomInteger}\bigg[\text{BernoulliDistribution}\bigg[\frac{\text{birthRate}}{\text{birthRate} + \text{deathRate}}\bigg]\bigg] - 1;state += change;
         If[change = 1,AppendTo[queue, time]
           ,H*Else change-1*L
          \text{AppendTo} [soujournList, time - queue [[1]]];
         queue = Drop[queue, 1]<br>bc d
          D;
         AppendTo[rel, {time, state}];
         F;
         :rel,
histogramTable
                 timeHorizon
, soujournList>
       F
In[69]:= Table@
      Λ = 0.3;
       \mu = 1.0;mm1Bitth [s_] := \lambda;
       mm1Death[s] := If[s > 0, \mu, 0];out = bdSimWithStatAndSojourns@mm1Birth, mm1Death, 3000D;
       out[[3]] // Mean,
       810<D
Out[69]= {1.46791, 1.57294, 1.31035, 1.33803, 1.41529, 1.33298, 1.5891, 1.44209, 1.45477, 1.39011}
```
## **The M/G/1 Queue - The Pollaczek-Khinchin Formulas**

$$
E[W] = \frac{\rho}{1-\rho} \frac{1}{2} \left( c_s^2 + 1 \right) \frac{1}{\mu}
$$

Stationary distribution of W and/or N is given in form of LSTs,

$$
W^* (s) = \frac{(1 - \rho) s}{\lambda G^* (s) + s - \lambda}
$$

Similar formula for stationary distribution of Number in System

# **The G/M/1 Queue**

Here we need to solve the equation

$$
\sigma = \mathbf{A}^* \ (\mu - \mu \ \sigma)
$$

The Queue length that an arriving customer sees is Geometric<sub>0</sub>  $(0)$ 

**Clear** $[λ$ ,  $μ$ , **K**] **A1** $[s_$  **:**  $=$   $\frac{\lambda}{\lambda}$ **Λ + s A2** $[s_{-}]$  :=  $\left(\frac{2\lambda}{2\lambda+5}\right)^2$ **2 Λ + s 2**  $-D[A1[s], s]$  /  $s \to 0$ 1  $\frac{1}{\lambda}$  $-D[A2[s], s]$  /  $s \to 0$ 1  $λ$  $Plot[\{A1[s], A2[s]\}$  /.  $\lambda \rightarrow 1/2$ , {s, 0, 1.1},  $\textbf{A} \textbf{x} \textbf{e} \textbf{z} \textbf{O} \textbf{r} \textbf{i} \textbf{g} \textbf{i} \textbf{n} \rightarrow \{0\, ,\, 0\}\,, \; \textbf{E} \textbf{p} \textbf{i} \textbf{log} \rightarrow \{ \textbf{Line}\, [\, \{0\, ,\, 1\}\, ,\, \{1\, ,\, 0\}\} ] \, ,$  $\text{Line}[\{\{0, 1\}, \{1/2, 0\}\}]\}]$ 0.2 0.4 0.6 0.8 1.0 0.2 0.4 0.6 0.8 1.0  $A[s_1] := \left(\frac{kk\lambda}{k\lambda} \right)^{kk}$ **kk**  $\lambda$  **+ s**  $\int$ **kk**